## **Computer Shortcut Keys PDF – A to Z**

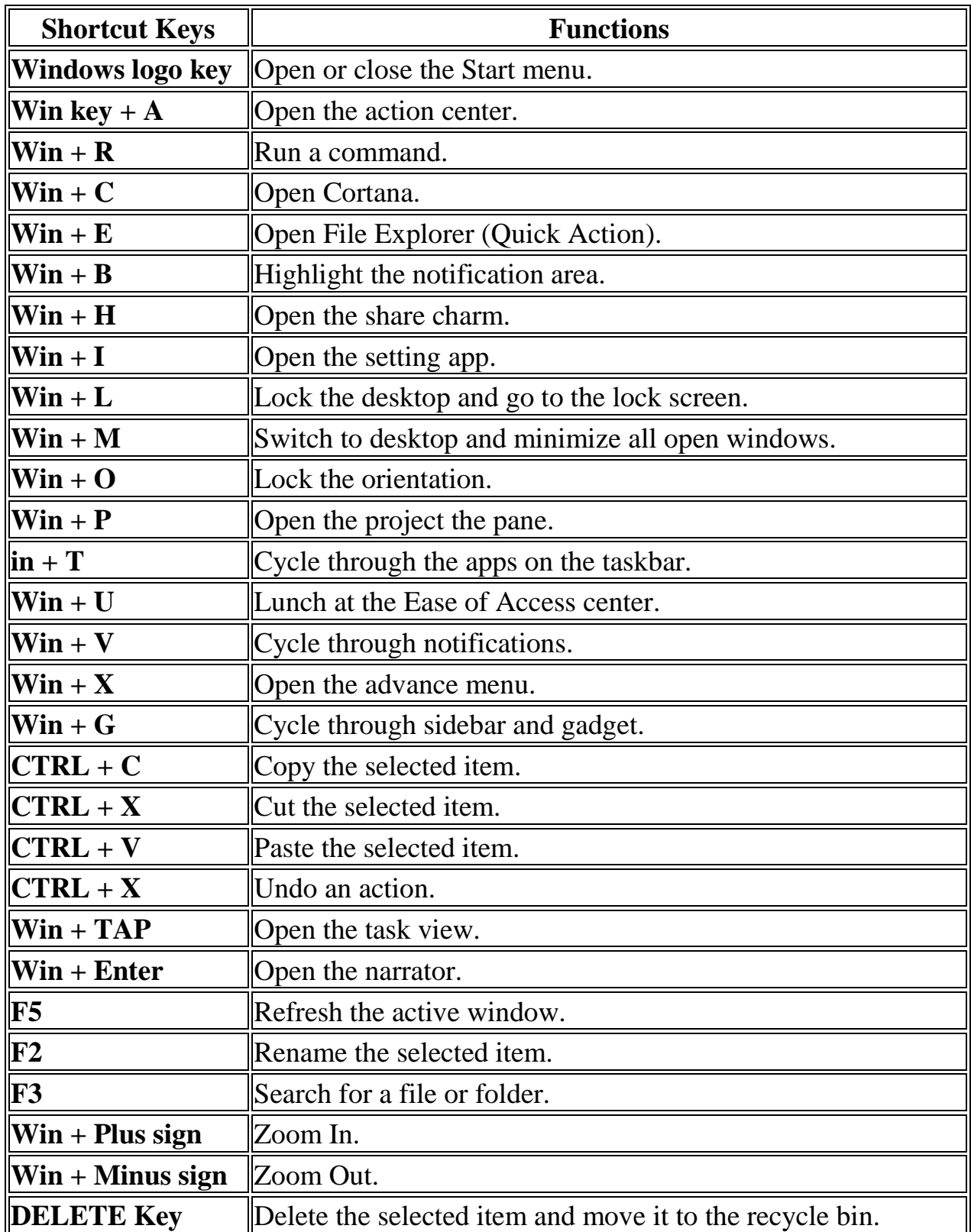

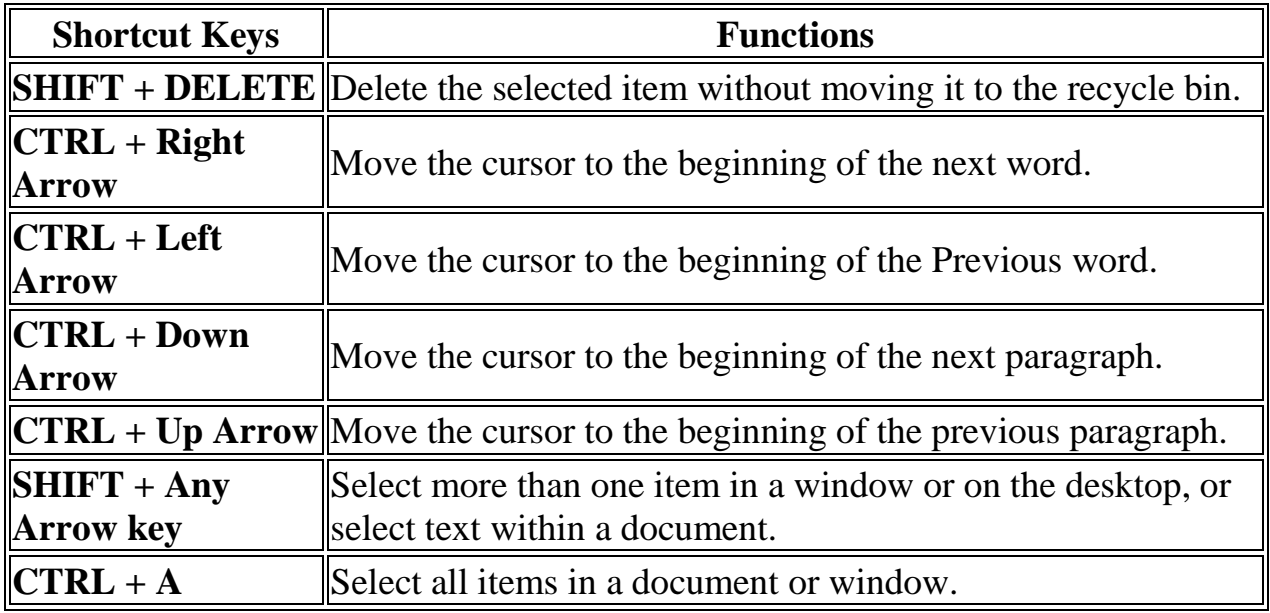

## **Browser Shortcut Keys PDF**

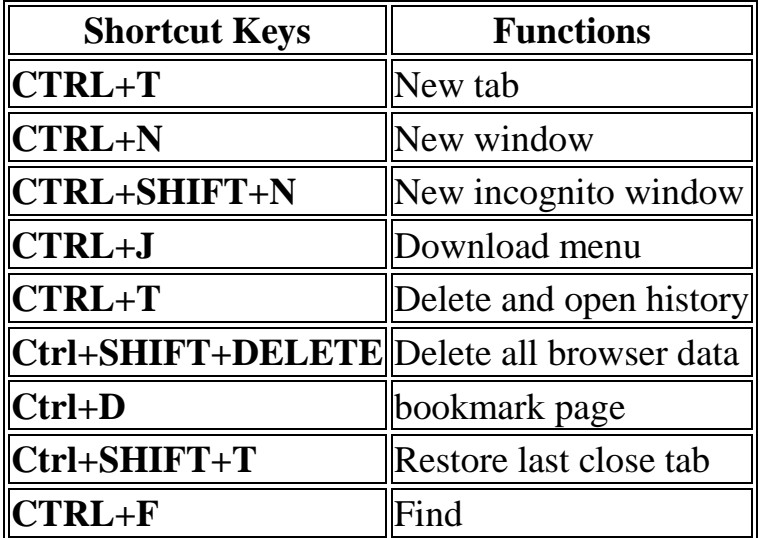

## **Computer Shortcut Keys PDF**

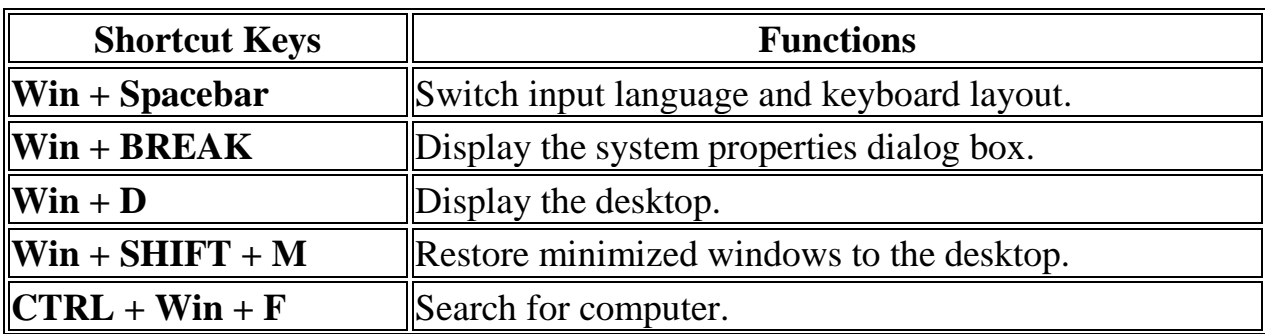

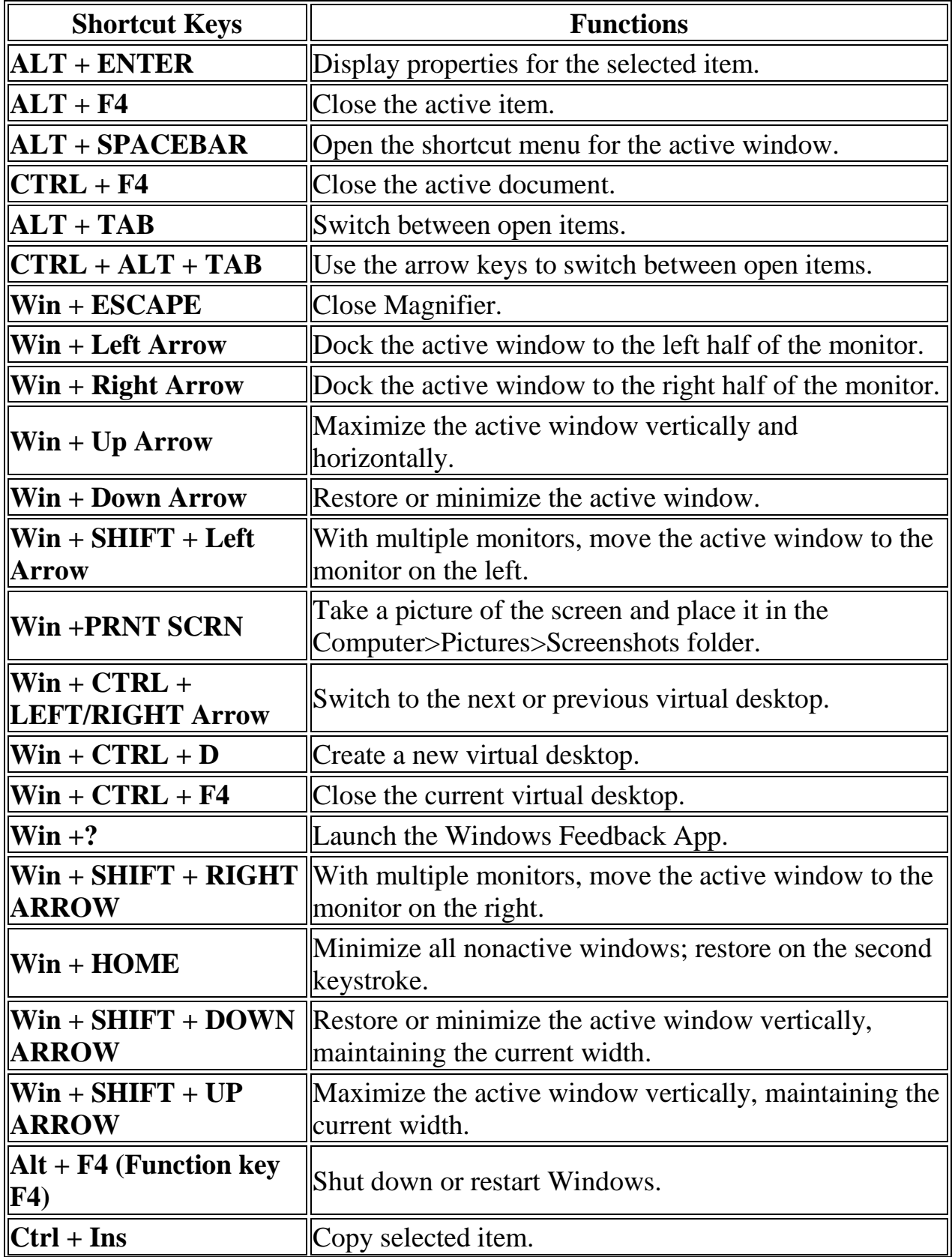

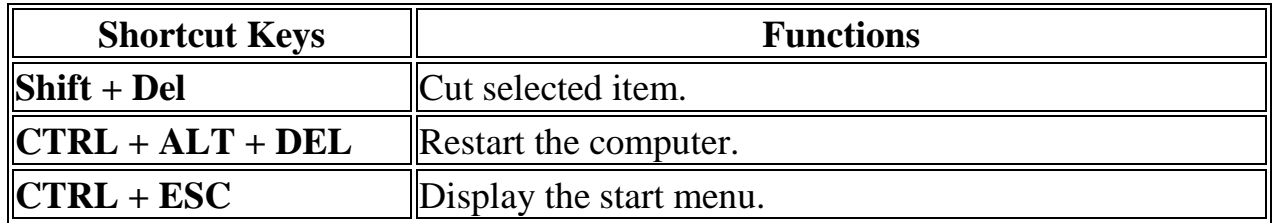